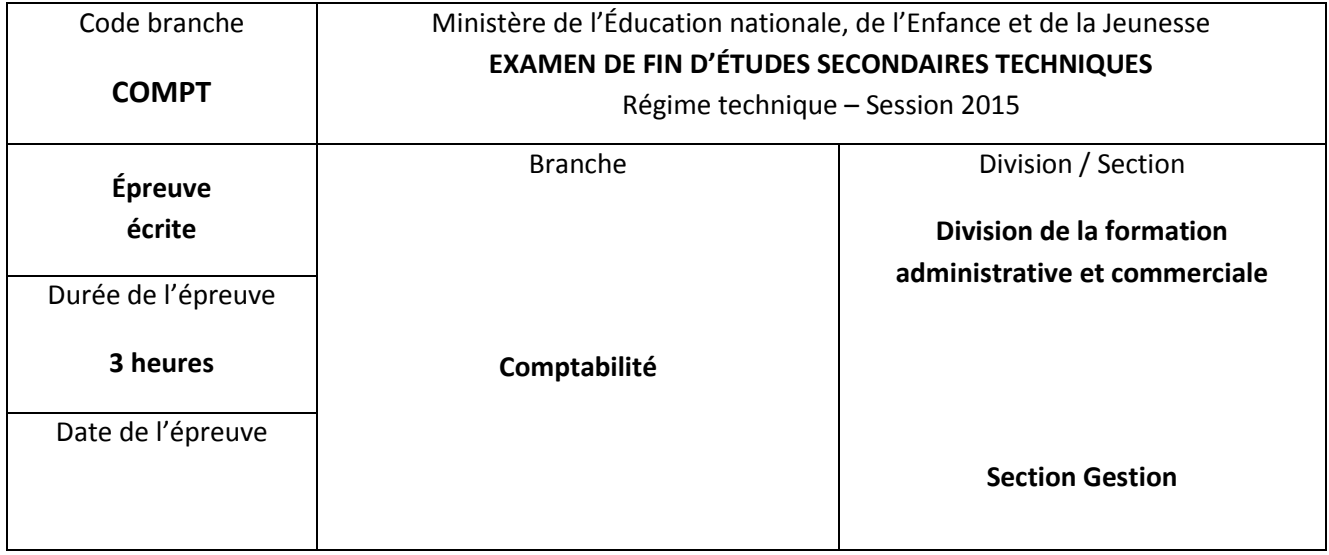

# **Données**

L'examen se compose de 3 parties :

### **PARTIE 1 : ANALYSE FINANCIERE 40 points**

Dossier 1 14 points Dossier 2 26 points Total 40 points

#### **PARTIE 2 : EXERCICE CONTINU PORTANT SUR PLUSIEURS ANNEES 40 points**

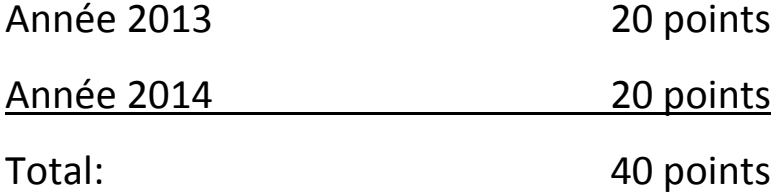

#### **PARTIE 3 : COMPTABILITE GENERALE 40 points**

Cas 1 : Opérations courantes : 22 points

Cas 2 : Opérations d'inventaire : 18 points

40 points

### **Le total de 120 points est à diviser par 2 pour obtenir une note sur 60 points**

## **PARTIE 1 : ANALYSE FINANCIERE**

#### **Dossier 1 : Analyse du bilan de « Mon Marché s.à.r.l .» (14 points)**

Vous travaillez auprès de l'entreprise « Mon Marché s.à.r.l. », qui détient 3 supermarchés. La direction vous demande de faire une analyse de la situation financière de l'entreprise. Elle vous remet les données suivantes :

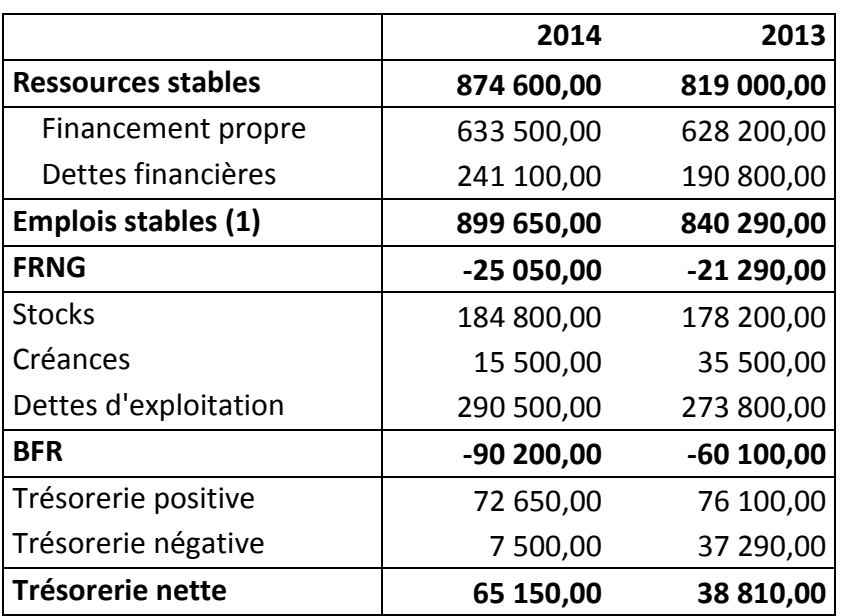

#### **Informations supplémentaires :**

(1) L'entreprise a fait des investissements et a acquis des immobilisations pour un montant de 25.000 €. (2) Quelques ratios :

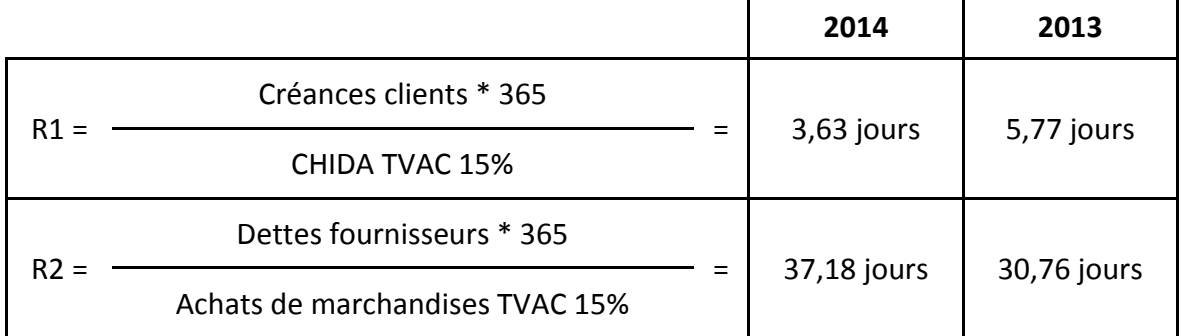

#### **Travail à faire :**

a) En vous basant sur les informations ci-dessus commentez l'évolution du FRNG, du BFR et de la trésorerie nette. **(10 points)**

b) Quelle est la particularité de cette entreprise ? Comment jugez-vous la situation financière de l'entreprise? **(4 points)**

#### **Dossier 2 : Analyse du compte profits et pertes (26 points)**

On dispose des informations suivantes sur l'entreprise Meli S.A. pour l'exercice N :

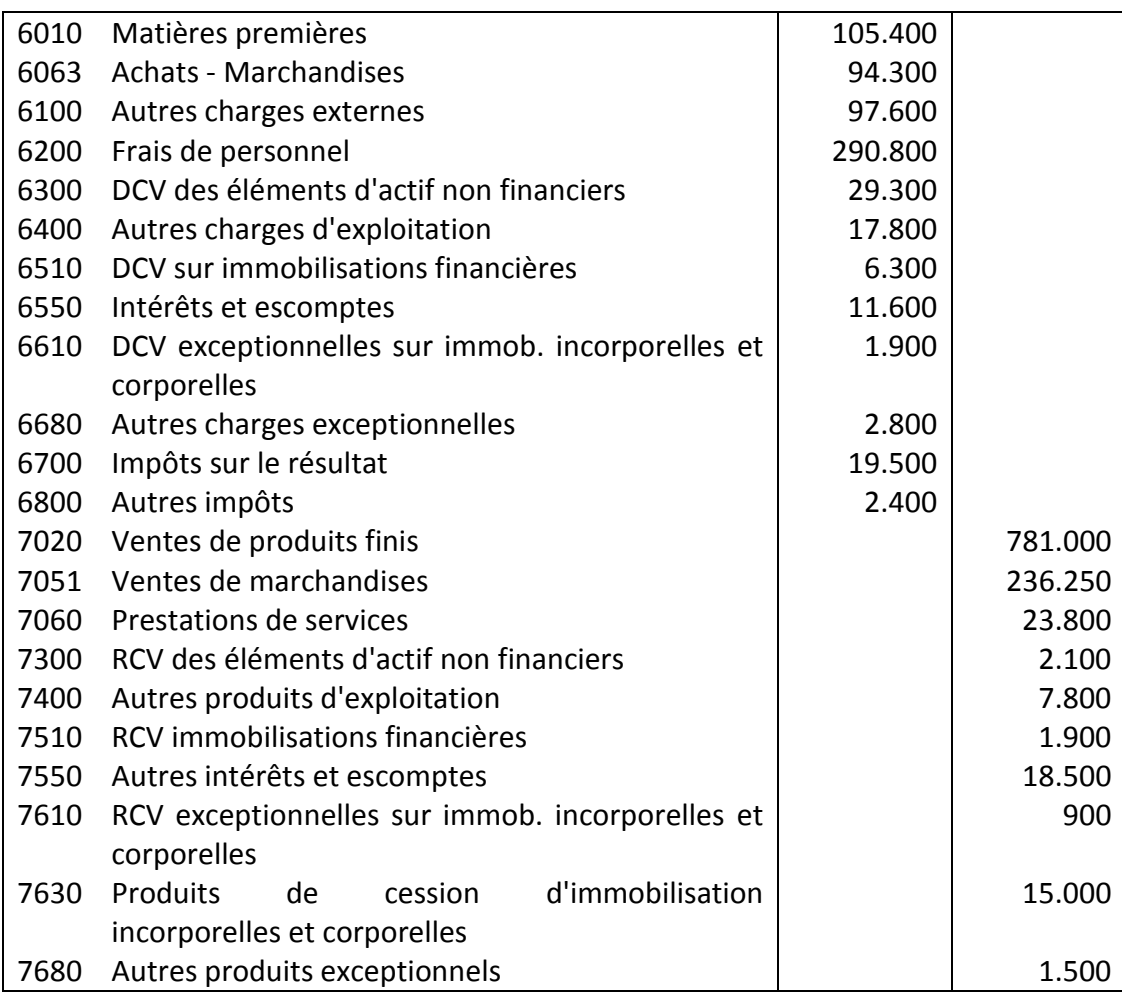

#### **Informations complémentaires :**

a) Les « 6100 Autres charges externes » comprennent :

- des redevances de crédit-bail d'un véhicule pour un montant de 66.000 € (à retraiter 30% en charges financières et 70% en DCV des éléments d'actif non financiers).

- des charges du personnel intérimaire pour un montant de 17.000 €.

b) Au cours de l'exercice l'entreprise a vendu une immobilisation corporelle et a réalisé une plus-value exceptionnelle de cession de 15.000 €.

c) Le responsable des stocks vous communique les données suivantes (en valeur) :

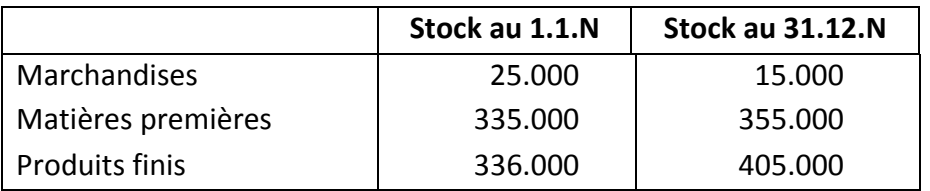

#### **Travail à faire :**

1) Déterminez la variation des stocks des marchandises, des matières premières et des produits finis.

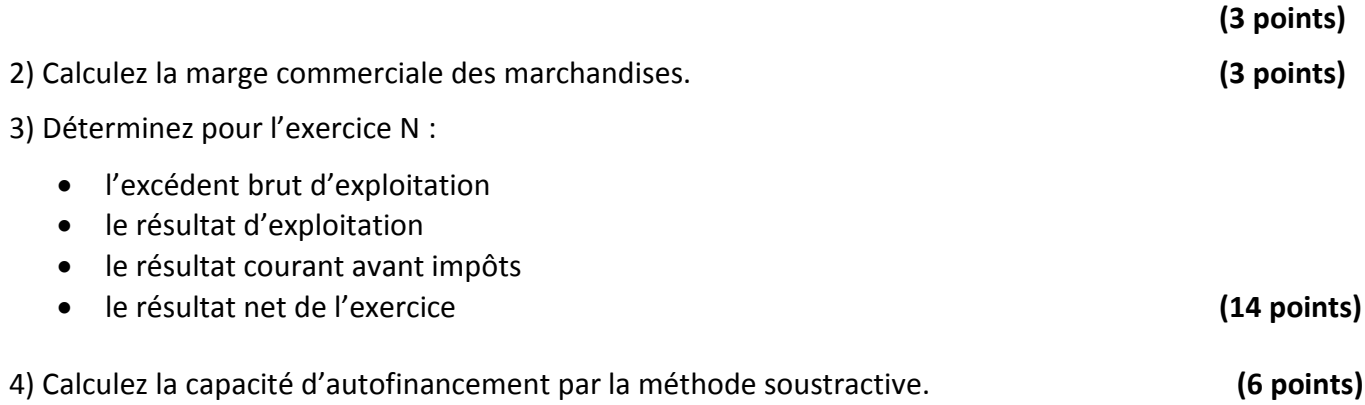

## **PARTIE 2 : EXERCICE CONTINU PORTANT SUR PLUSIEURS ANNEES**

#### **Année 2013 (20 points)**

Le 1<sup>er</sup> mai 2013, Monsieur Charles et Madame Meyer constituent la société WELCOME s.à.r.l. dont le capital est de 800.000 €, divisé en 400 parts sociales de valeur nominale de 2.000 €.

Monsieur Charles apporte un immeuble dont le montant est estimé à 100.000 €, ainsi que des fonds déposés sur le compte courant BCEE de la société WELCOME s.à.r.l. d'une valeur de 200.000 €

Madame Meyer apporte la situation active et passive suivante:

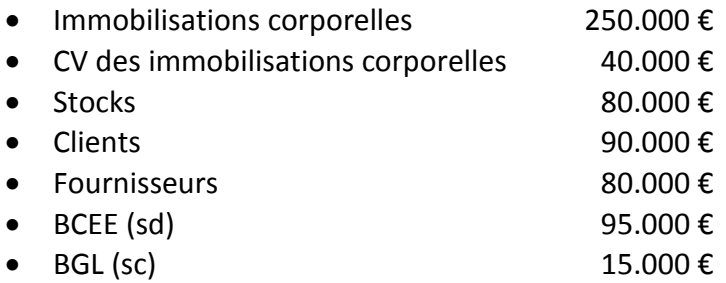

Ces éléments sont repris pour leur valeur dans les comptes de WELCOME s.à.r.l., à l'exception des:

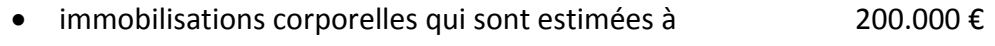

• stocks de marchandises dont la valeur réelle est évaluée à  $70.000 \in$ 

#### **Observations:**

Toutes les opérations ont été réglées par l'intermédiaire du compte bancaire BCEE.

#### **Travail à faire en 2013:**

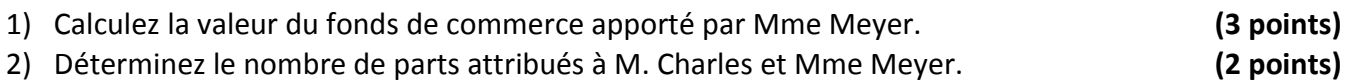

- 3) Enregistrez l'opération de constitution de la société. **(6 points)**
- 4) Les frais de constitution HTVA s'élèvent à 60.000 €, TVA 900 €, et seront payés un mois après la constitution de la société. Il a été décidé que les frais de constitution ne seront pas activés. Enregistrez le paiement des frais de constitution. **(3 points)**
- 5) Enregistrez les opérations courantes de 2013 (règlements par virements bancaires) : **(2 points)**
	- $\bullet$  Produits d'exploitation: 485.000 € HTVA, la TVA est de 15 %.
	- Charges d'exploitation:  $23.500 \text{ } \in$  HTVA, la TVA est de 15 %.
- 6) Enregistrez les opérations d'inventaire suivantes: **(4 points)**
	- Le fonds de commerce est à amortir sur 4 ans.
	- Les corrections de valeur des immobilisations corporelles s'élèvent à 30.000 €
	- Estimation de la charge fiscale au 31.12.2013:
		- $IRC$  110.000 €
		- $ICC$  50.000  $\epsilon$

#### **a) Opérations en relation avec la répartition bénéficiaire**

Soit un extrait de la balance au 01.02.2014

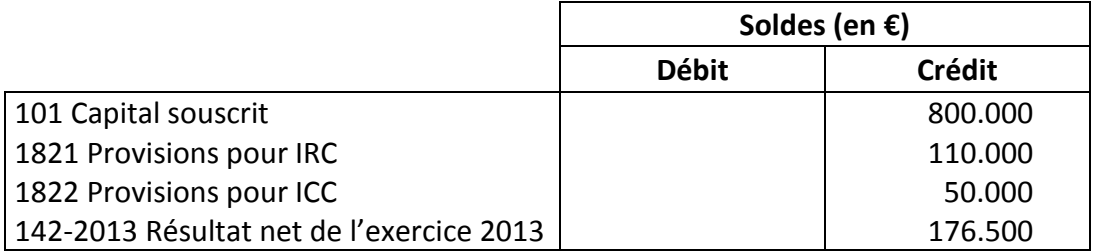

A la date du 07.02.2014, les associés ont convenu :

- de doter la réserve légale du minimum légal;
- de distribuer un dividende arrondi au multiple inférieur de 100 € par part sociale;
- d'affecter 500 € à la réserve pour l'impôt sur la fortune réduit;
- de reporter à nouveau le reliquat.

Le paiement du dividende et le règlement de la retenue à la source ont lieu le 15.02.2014. Les règlements sont effectués par virement bancaire.

#### **b) Opérations en relation avec le bulletin d'imposition**

Le bulletin d'imposition concernant l'année 2013, reçu le 25.3.2014 indique les montants suivants:

- IRC: 180.000 €
- ICC : 60.000 €

#### **Travail à faire:**

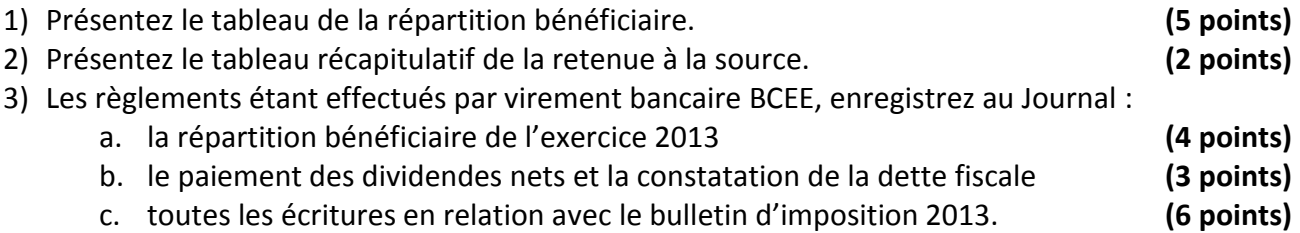

## **PARTIE 3 : COMPTABILITE GENERALE**

#### **Cas 1 : Opérations courantes (22 points)**

Vous travaillez au service comptable de l'entreprise « Magasin électroménager s.à.r.l. ». Les activités de l'entreprise consistent à acheter et vendre des appareils électroménagers ainsi que la réparation de ces derniers.

Veuillez enregistrer les documents suivants dans le Journal en indiquant la référence du document enregistré dans le libellé.

#### **Observations:**

- Taux de TVA normal : 15 %
- Les factures sont exactes.
- Toutes les conditions LIC, AIC, importations et exportations sont remplies.
- Extrait du PCG : précisions concernant les comptes « TVA » :

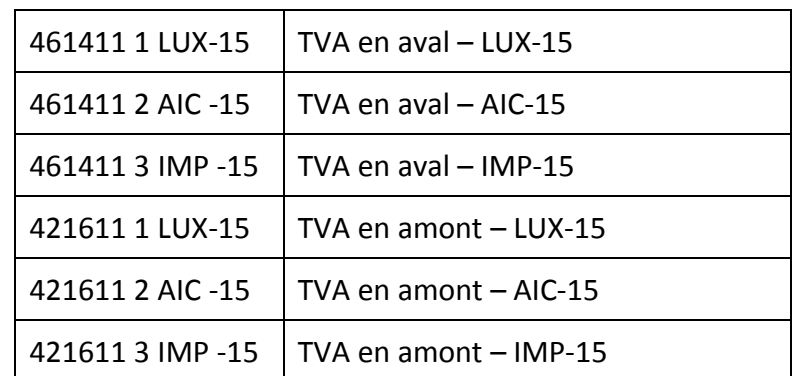

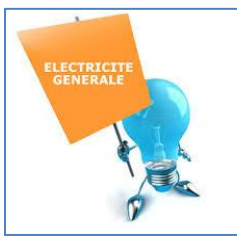

Magasin électroménager s.à.r.l. 12, rue Philippe I L-9051 WILTZ

Tél. 999876

Fax. 999877

R. C. Luxembourg B836497 TVA LU 369148753

Schmitt Laurent s.p.r.l. 1 rue du Bois B- 2145 Stavelot

Belgique

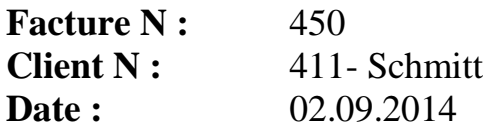

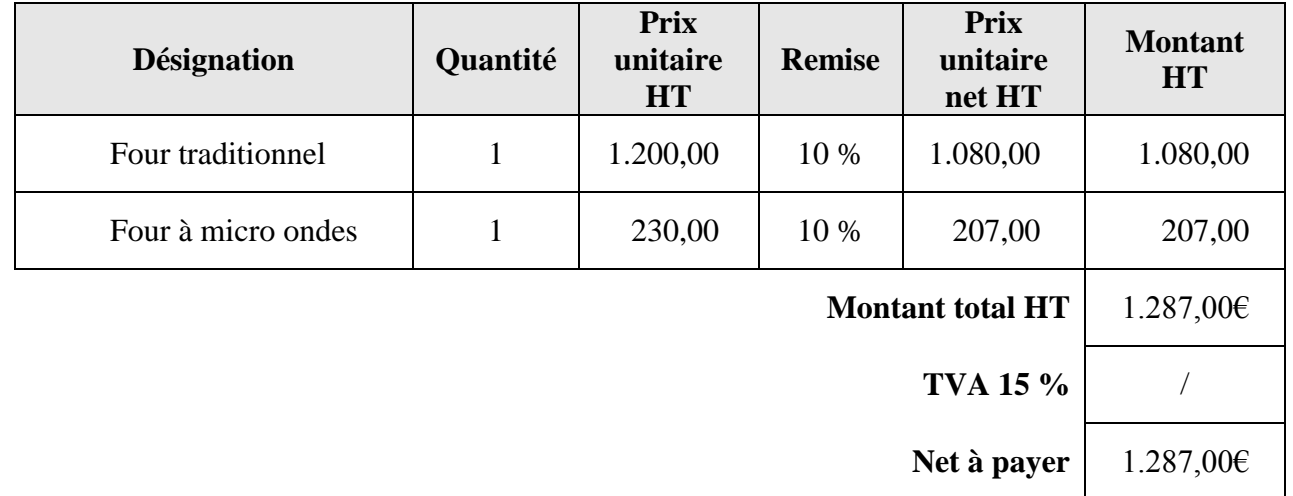

**Conditions de paiement :** sous 8 jours, escompte de 3 %

CCPL LU65 1111 4242 3648 5000 BGL LU45 0030 5987 0000 1657

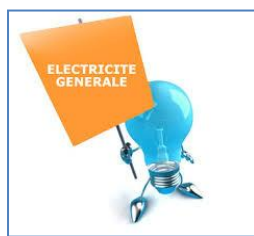

### Magasin électroménager s.à.r.l. 12, rue Philippe I L-9051 WILTZ

Tél. 999876

Fax. 999877

R. C. Luxembourg B836497 TVA LU 369148753

Schmitt Laurent s.p.r.l.

1 rue du Bois

B- 2145 Stavelot

Belgique

### **Note de crédit N :** NC 450 **Client N :** 411- Schmitt **Date:** 06.09.2014

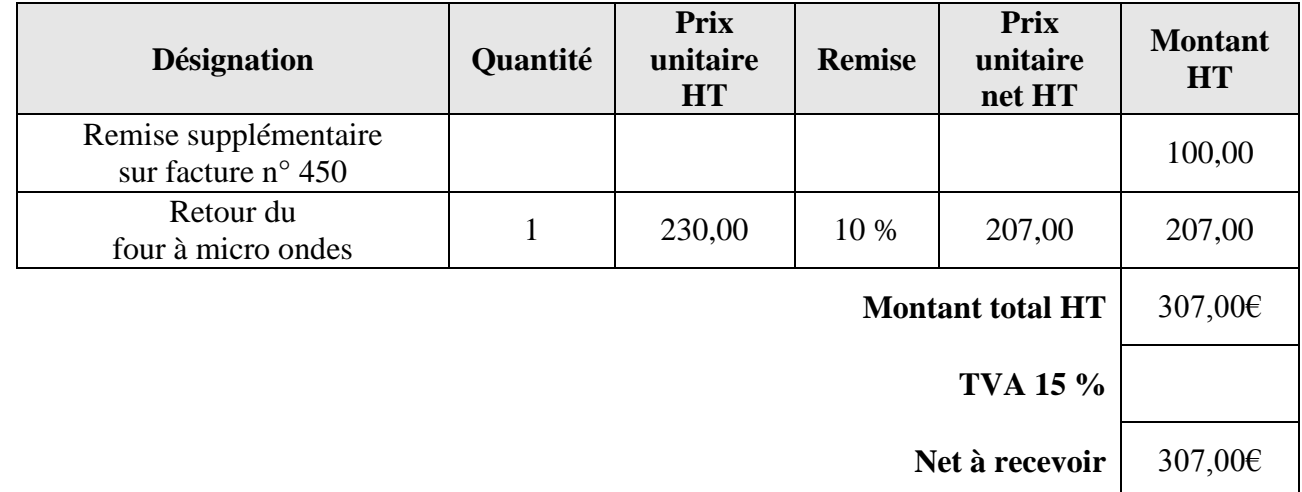

### **Conditions de paiement :** sous 8 jours, escompte de 3 %

CCPL LU65 1111 4242 3648 5000 BGL LU45 0030 5987 0000 1657

# Computer S.A.

Z.I. du chêne

CH- 1234 Bern Suisse

Magasin électroménager s.à.r.l.

12, rue Philippe I

L-9051 WILTZ

**Facture N° :** 89/89 **Date:** 22.09.2014

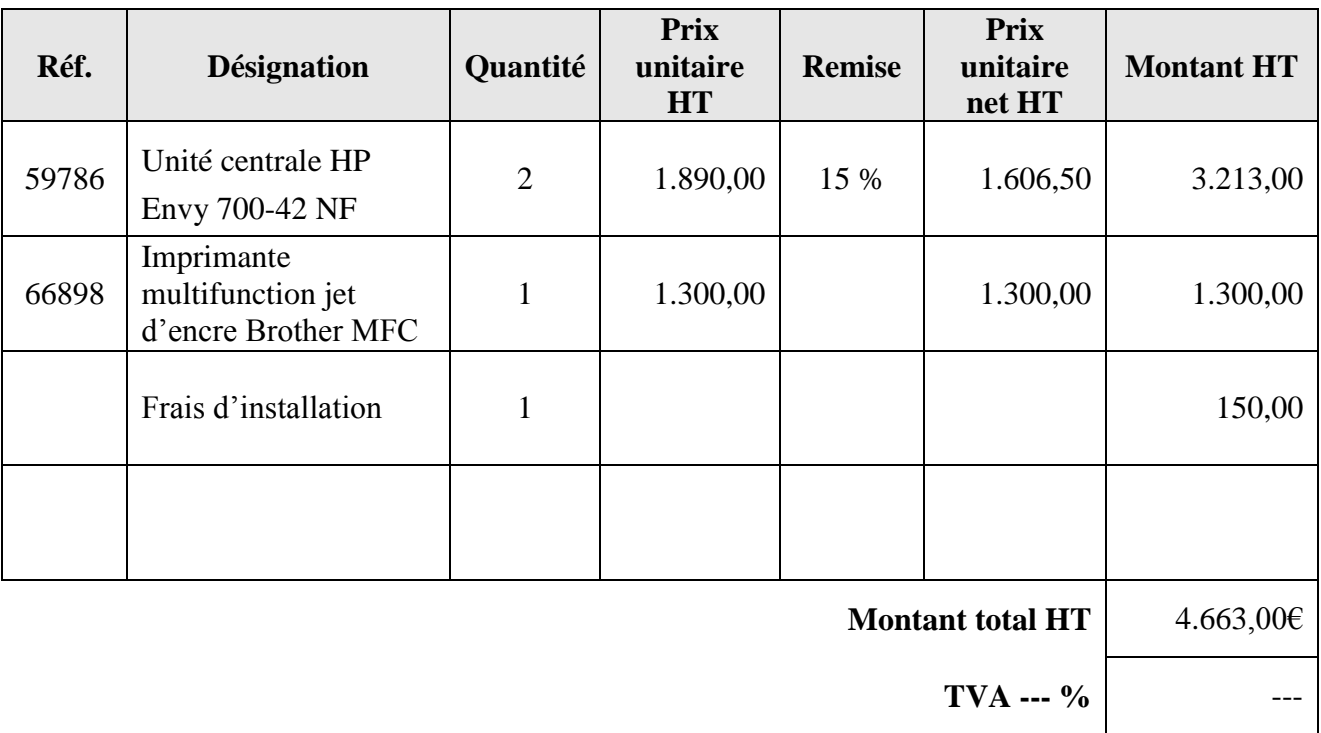

**Net à payer** 4.663,00€

**Conditions de paiement :** sous 8 jours, escompte de 3 %

**CH10 0023 000A 1098 2234 6 CH78 0055 40A1 0245 0260 1**

### **BGL-BNP**

# Luxembourg **Extrait de compte**  $\sum_{\text{Luxembourg}}^{\text{Complete N}^{\circ}}$  **Extrait de compte**  $\sum_{\text{LU45 0030 5987 0000 1657}}^{\text{Complete N}^{\circ}}$

Date : 03.10.2014 Extrait : 98

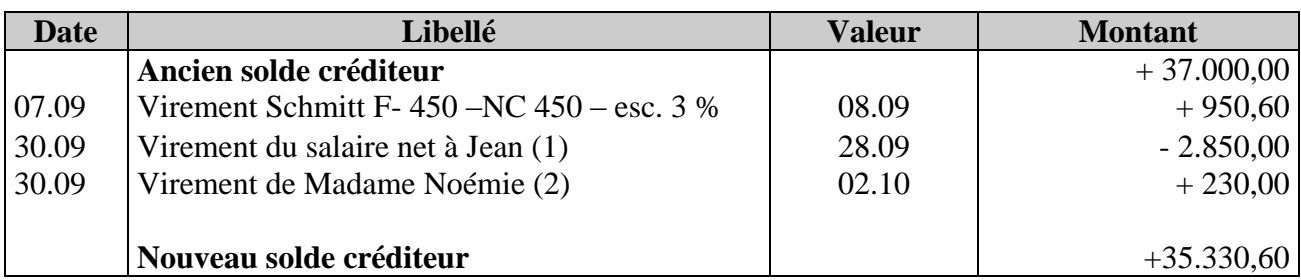

 DESIGNATION : Compte courant en euros TITULAIRE : Magasin électroménager s.à.r.l.

#### **Informations complémentaires :**

(1) La fiche de paie de notre salarié a déjà été comptabilisée.

(2) 30.09.2014 : Paiement du prix de vente de notre ancien ordinateur, vendu à Madame Noémie pour le prix de 230 € TTC 15 %. Vous trouvez le tableau d'amortissement ci-dessous:

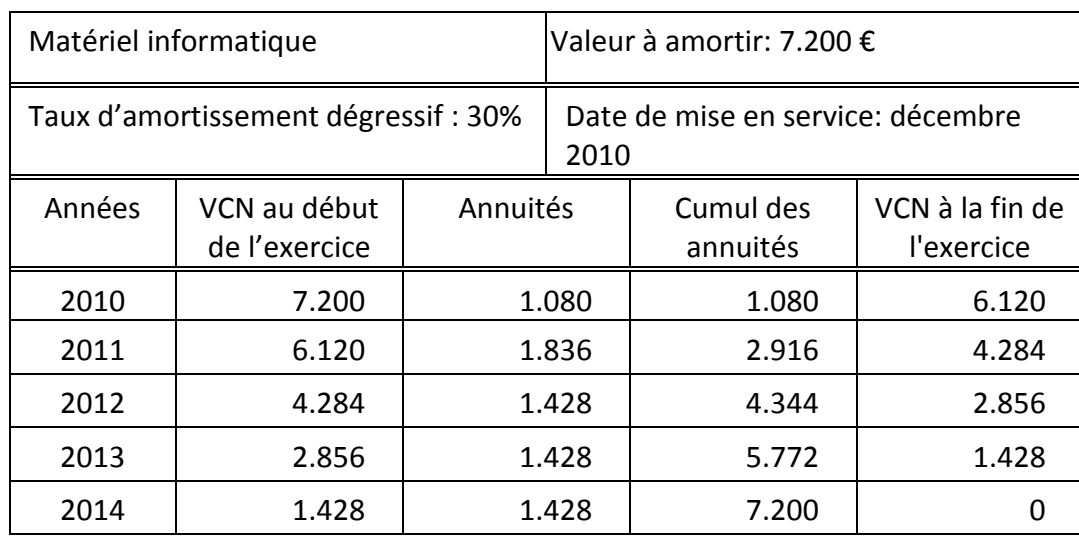

Vous travaillez au service comptable de l'entreprise SCHMIT ET FAUTSCH s.à.r.l. et on vous demande de réaliser les opérations de fin d'exercice 2014.

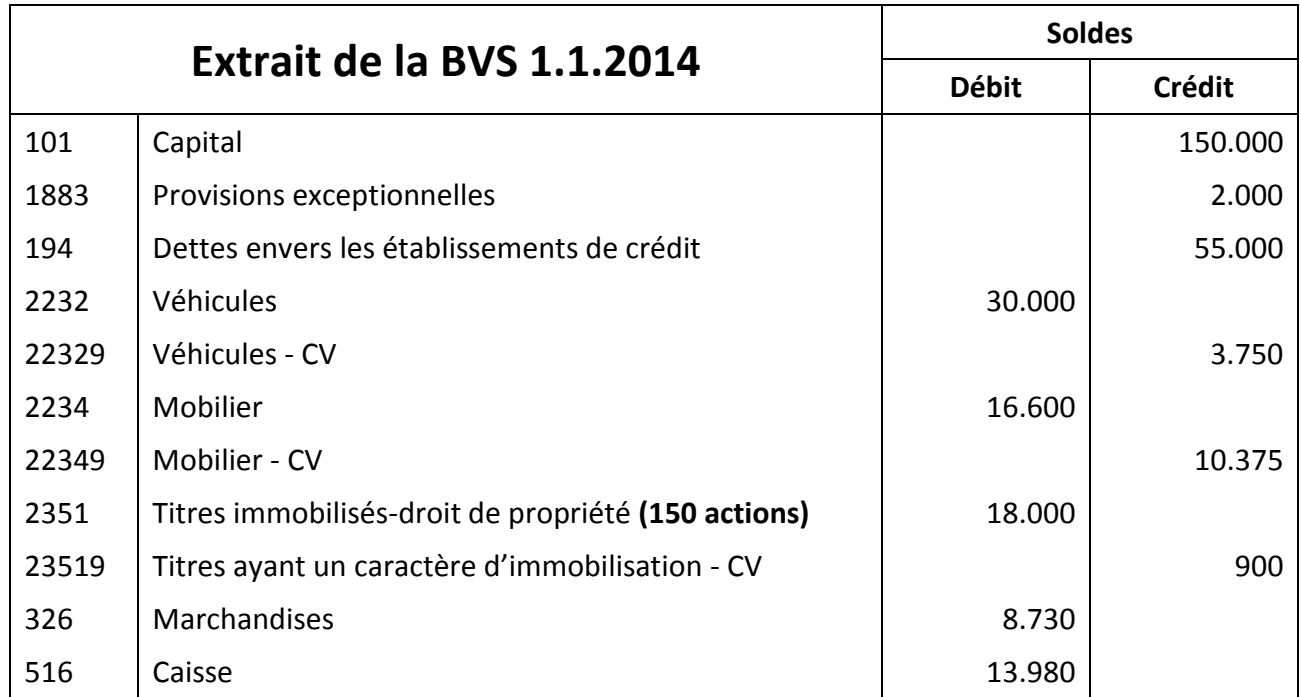

#### **Opérations d'inventaire :**

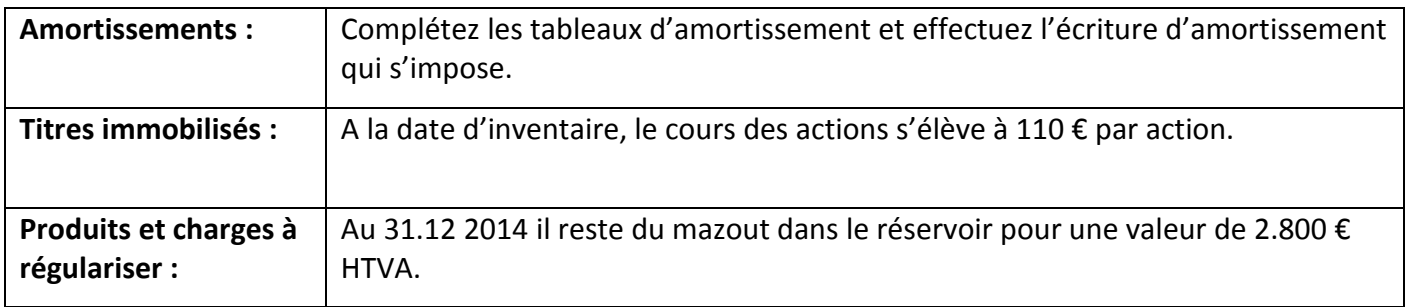

#### **Travail à faire** :

- 1) Complétez les tableaux d'amortissement. **(8 points)**
- 2) Journalisez les opérations d'inventaire qui s'imposent. **(10 points)**